### **Proposal: Syntax for Keying Information & Encryption Algorithm**

Hiroshi Maruyama Tokyo Research Laboratory IBM Research

### **Introduction**

- Focused on EncryptionInfo (DecryptionInfo)
- **Design principles:** 
	- Alignment with XML Signature (i.e., reuse of KeyInfo!)
	- **Reuse of content-encryption mechanism for key-encryption**
- **Design assumptions on Node Encryption** 
	- Node substitution model:
		- An item is encrypted into an element, with which the item is replaced
		- Encrypted node is well-formed
		- InfoSet preserve
	- **Encryption keys represented as elements or text strings**
	- Either inline key (<EncryptionInfo> in <EncryptedData>) or detached key
	- **Key-centric processing and Data-centric processing**

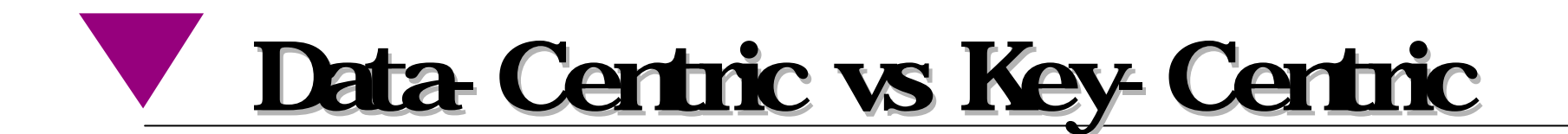

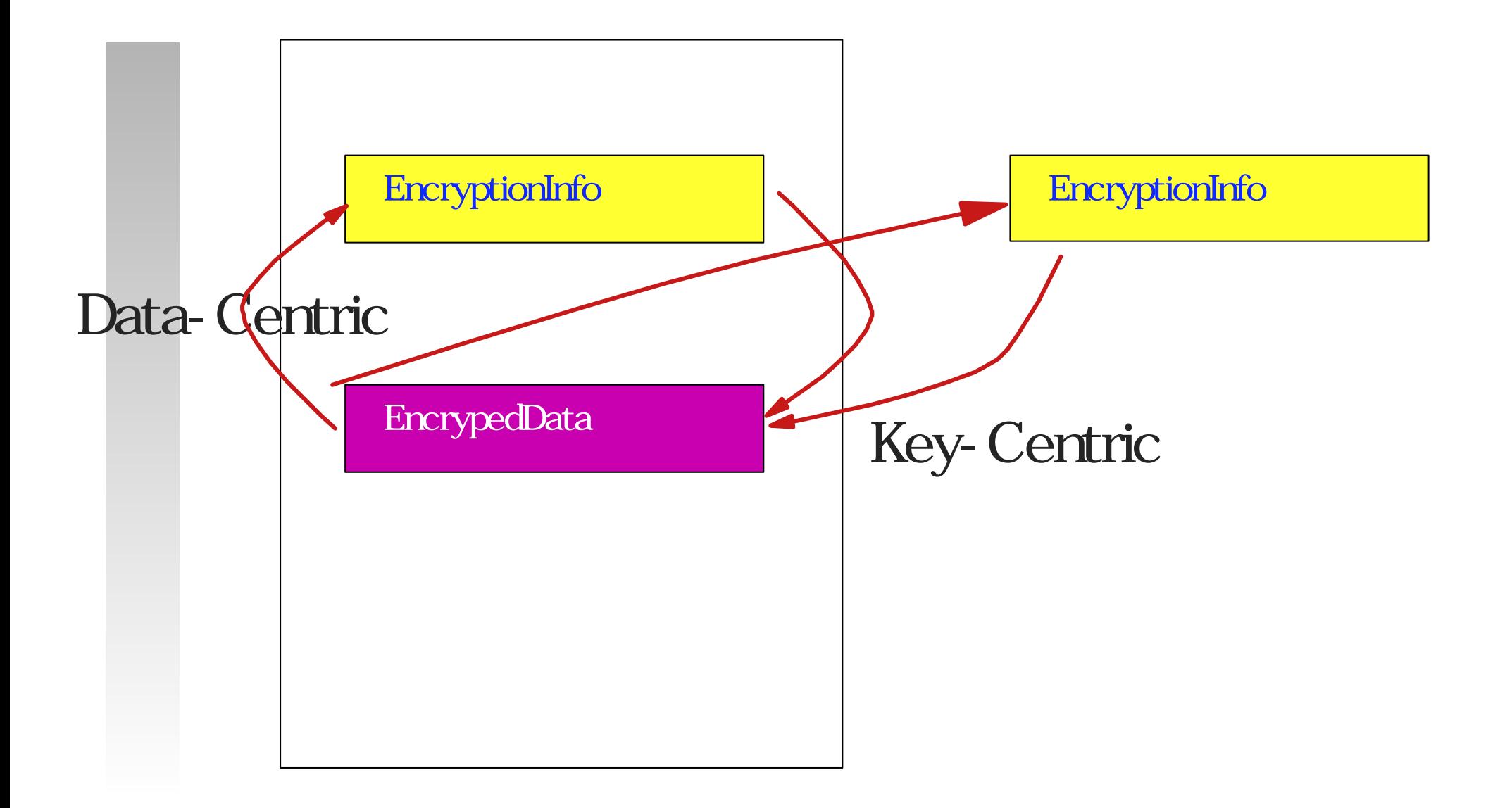

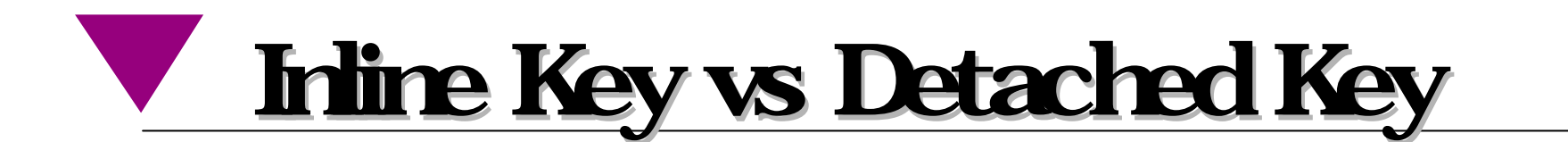

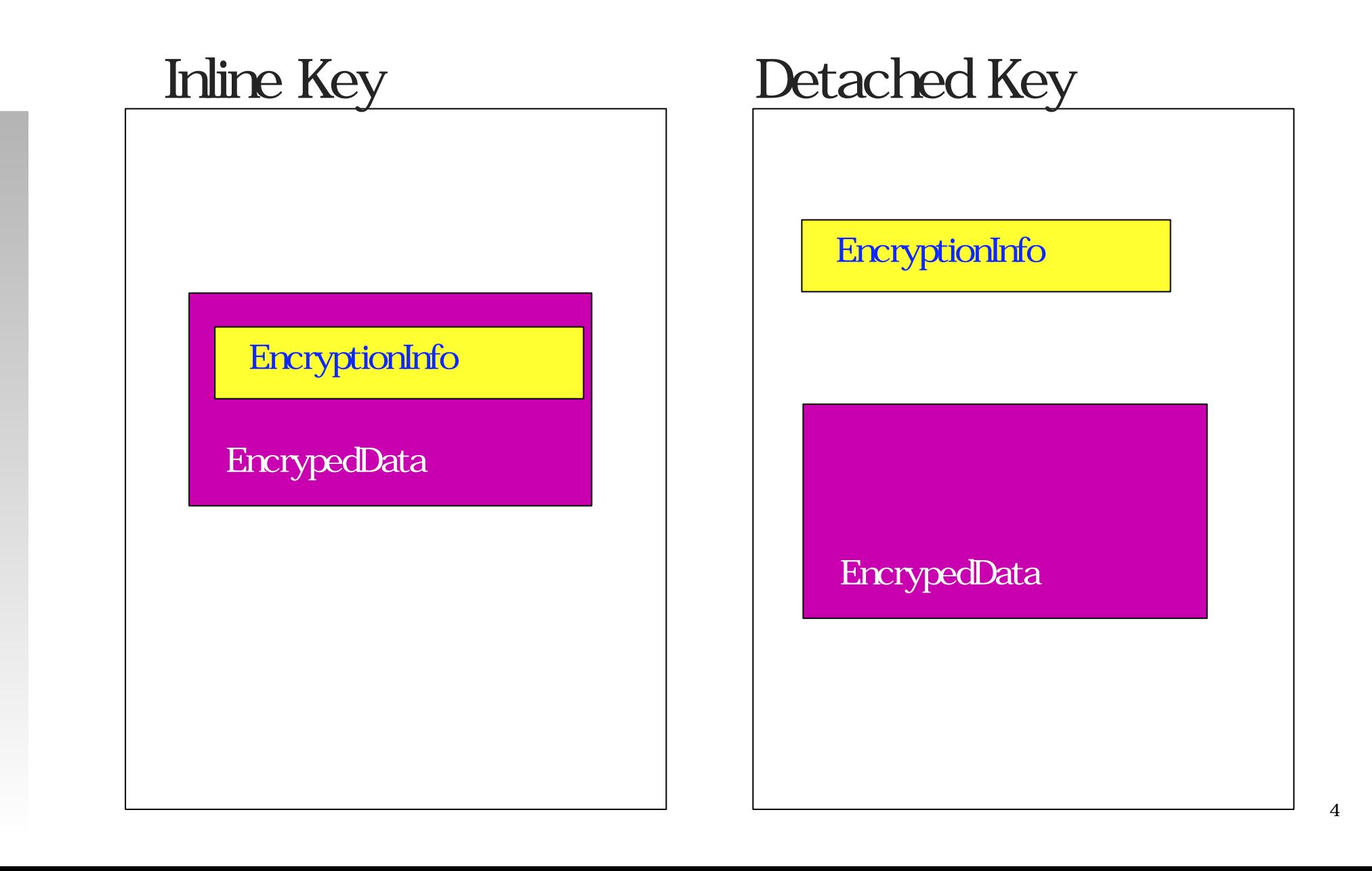

# **Syntax Overview**

<EncryptionInfo xmlns="http://www.w3.org/2000/10/xmlenc" (Id=)?> (EncryptionMethod (Algorithm=)) for encryption algorithm (EncryptionPropertyList)? for meta-information <ReferenceList> (Reference (URI=)? ( $XPath=$ )?)+ for reference to encrypted data </ReferenceList>? (KeyInfo xmlns="http://www.w3.org/2000/09/xmldsig#") </EncryptionInfo> for encryption key

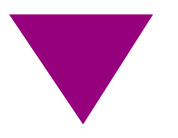

#### **Example 1: Base case**

[01] <EncryptionInfo xmlns="http://www.w3.org/2000/10/xmlenc" Id="encryptionInfo23">

- [02] <EncryptionMethod Algorithm="http://.../xmlenc#des-cbc-pkcs5padding"/>
- [03] <KeyInfo xmlns="http://www.w3.org/2000/09/xmldsig#">
- [04] <KeyValue>MC0CFFrV...</KeyValue>
- [05] </KeyInfo>

[06] </EncryptionInfo>

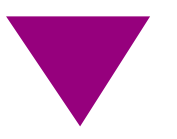

#### **Example 2: Use of Key Name (shared symmetric key)**

- [01] <EncryptionInfo xmlns="http://www.w3.org/2000/10/xmlenc" Id="encryptionInfo23">
- [02] <EncryptionMethod Algorithm="http://.../xmlenc#des-cbc-pkcs5padding"/>
- [03] <KeyInfo xmlns="http://www.w3.org/2000/09/xmldsig#">
- [04] <KeyName>1234</KeyName>
- [05] </KeyInfo>
- [06] </EncryptionInfo>

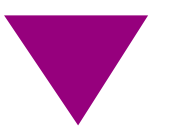

#### **Example 2: Use of Manifest Enabling Key-centric Processing**

- [01] <EncryptionInfo xmlns="http://www.w3.org/2000/10/xmlenc">
- [02] <EncryptionMethod Algorithm="http://.../xmlenc#des-cbc-pkcs5padding"/>
- [03] <ReferenceList>
- [04] <Reference URI="#encryptedData11"/>
- [05] </ReferenceList>
- [06] <KeyInfo xmlns="http://www.w3.org/2000/09/xmldsig#">
- [07] <KeyName>1234</KeyName>
- [08] </KeyInfo>
- [09] </EncryptionInfo>

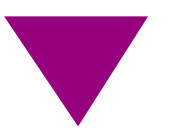

#### **Example 3: Using Key Transport (1/3)**

[01] <EncryptionInfo xmlns="http://www.w3.org/2000/10/xmlenc"

Id="encryptionInfo23">

- [02] <EncryptionMethod Algorithm="http://.../xmlenc#des-cbc-pkcs5padding"/>
- [03] <KeyInfo xmlns="http://www.w3.org/2000/09/xmldsig#">
- [04] <KeyValue>MC0CFFrV...</KeyValue>
- [05] </KeyInfo>
- [06] </EncryptionInfo>

This is to be encrypted by recipient's public key

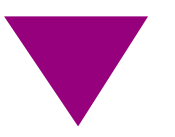

#### **Example 3: Using Key Transport (2/3)**

[01] <EncryptionInfo xmlns="http://www.w3.org/2000/10/xmlenc" Id="encryptionInfo23">

- [02] <EncryptionMethod Algorithm="http://.../xmlenc#des-cbc-pkcs5padding"/>
- [03] <ds:KeyInfo xmlns:ds="http://www.w3.org/2000/09/xmldsig#">
- [04a] <ds:KeyValue>

[04b] <EncryptedData URI="#encryptionInfo27">k0xFFH56...</EncryptedData>

- [04c] </ds:KeyValue>
- [05] </ds:KeyInfo>
- [06] </EncryptionInfo>
- [07] <EncryptionInfo xmlns="http://www.w3.org/2000/10/xmlenc" Id="encryptionInfo27">
- [08] <EncryptionMethod Algorithm="http://www.w3.org/2000/10/xmlenc#rsa"/>
- [09] <KeyInfo xmlns="http://www.w3.org/2000/09/xmldsig#">
- [10] <X509Data>...</X509Data>
- [11] </KeyInfo>
- [12] </EncryptionInfo>

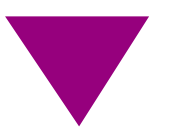

#### **Example 3: Inline EncryptionInfo**

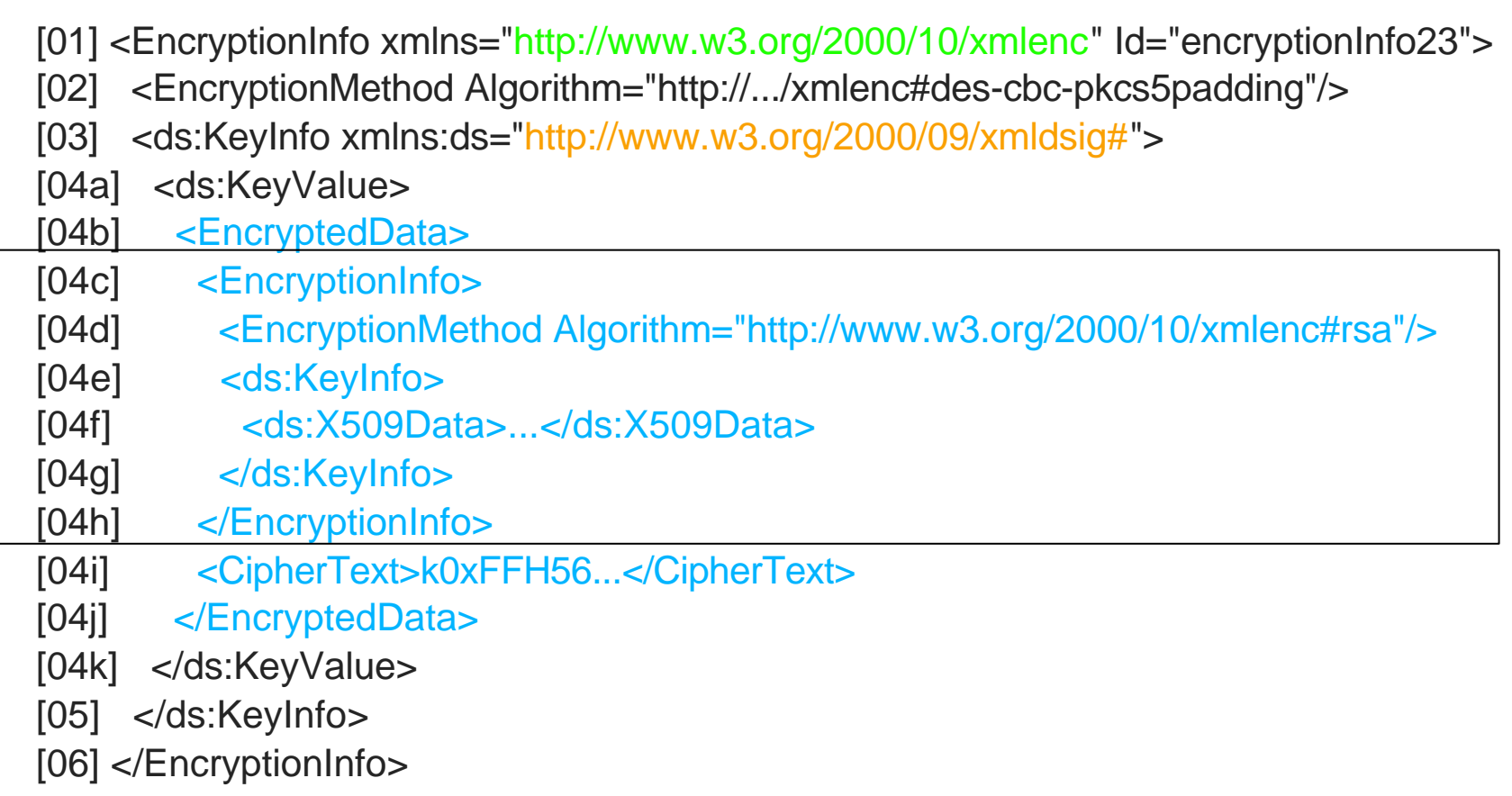

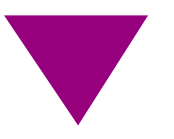

#### **Example 5: Including Meta-Information**

- [01] <EncryptionInfo xmlns="http://www.w3.org/2000/10/xmlenc" Id="encryptionInfo23">
- [02] <EncryptionMethod Algorithm="http://.../xmlenc#des-cbc-pkcs5padding"/>
- [03] <EncryptionPropertyList>
- [04] <EncryptionProperty>
- [05] <timestamp xmlns="http://www.ietf.org/rfcxxxx.txt">
- [06] <date>20001027</date>
- [07] <time>192030</time>
- [08] </timestamp>
- [09] </EncryptionProperty>
- [10] </EncryptionPropertyList>
- [11] <KeyInfo xmlns="http://www.w3.org/2000/09/xmldsig#">
- [12] <KeyName>1234</KeyName>
- [13] </KeyInfo>
- [14] </EncryptionInfo>

## **Discussions**

- What data model is suitable for XML Encryption and <EncryptionInfo> and which should be adopted?
- What should be added to (or deleted from) <EncryptionInfo>?
- How should <EncryptionInfo> and <EncryptedData> reference each other?
- Any other algorithms?
- **Interaction with Signature**

# Use of "Decrypt" Transform

 <ds:Signature xmlns:ds="http://www.w3.org/2000/09/xmldsig#"> <ds:SignedInfo> <ds:CanonicalizationMethod Algorithm="http://www.w3.org/TR/2000/WD-xml-c14n-20001011"> </ds:CanonicalizationMethod> <ds:SignatureMethod Algorithm="http://www.w3.org/2000/09/xmldsig#dsa-sha1"/> <ds:Reference URI="#Body"> <ds:Transforms> <ds:Transform Algorithm="http://www.w3.org/2000/10/xmlenc#decrypt"> <xenc:Reference xmlns:xenc="http://www.w3.org/2000/10/xmlenc"  $I \mathbb{R}$ ="#encData1"/> </ds:Transform> </ds:Transforms> <ds:DigestMethod Algorithm="http://www.w3.org/2000/09/xmldsig#sha1"/> <ds:DigestValue>j6lwx3rvEPO0vKtMup4NbeVu8nk=</ds:DigestValue> </ds:Reference> </ds:SignedInfo> <ds:SignatureValue>MC0CFFrVLtRlk=...</ds:SignatureValue> </ds:Signature>

#### Need to know about encryption before signature  $14$